#### МИНИСТЕРСТВО ОБРАЗОВАНИЯ И НАУКИ РОССИЙСКОЙ ФЕДЕРАЦИИ федеральное государственное бюджетное образовательное учреждение высшего образования «УЛЬЯНОВСКИЙ ГОСУДАРСТВЕННЫЙ ТЕХНИЧЕСКИЙ УНИВЕРСИТЕТ» Колледж экономики и информатики

УТВЕРЖДАЮ 1.о. зам. директора по УМР Е.В. Баландина 2018 г. 10 **N NXM** 

# Методические указания по выполнению курсового проекта

МДК.02.02 Технология разработки и защиты баз данных

по специальности 09.02.03 Программирование в компьютерных системах

Ульяновск 2018  $\mathbf{1}$ 

Методические указания разработаны на основе Федерального государственного образовательного стандарта (далее - ФГОС) по специальности (специальностям) среднего профессионального образования (далее - СПО) 09.02.03 Программирование в компьютерных системах

Организация-разработчик: КЭИ УлГТУ

Разработчик:

Клейн В.В., преподаватель КЭИ УлГТУ Ф.И.О., ученая степень, звание, должность

Рассмотрена одобрена заседании И на предметной (цикловой) комиссии вычислительной техники и программирования Колледжа экономики и информатики

Протокол № 2 от 15, 10 2018 г.

Председатель комиссии = Ф. Е.В. Графова

 $\overline{c}$ 

#### **1 ОСНОВНЫЕ ПОЛОЖЕНИЯ**

Основными целями курсового проектирования являются:

- закрепление знаний и умений, полученных при изучении дисциплины,
- выработка навыков организации баз данных и создания приложений для работы с базами данных.
- подготовка к последующему выполнению дипломного проекта.

В основу методических указаний положены стандарты единой системы конструкторской и технологической документации (ЕСКД и ЕСТД) единой системы подготовки производства (ЕСТПП) единой системы стандартов СЭВ.

Пояснительная записка должна удовлетворять требованиям ГОСТ 2.105-79 «Общие требования к текстовым документам», ГОСТ 2.106-68 «Текстовые документы», ГОСТ 2.004- 88 «Общие требования к выполнению конструкторских и технологических документов на печатающих и графических устройствах вывода ЭВМ».

Пояснительная записка курсового проекта пишется разборчиво и аккуратно без сокращений слов, за исключением общепринятых сокращений, а так же установленных в стандартах. Текст пояснительной записки выполняется на листах писчей бумаги формата А4 (297\*210мм) ГОСТ 2301-68 по формам 5 и 5а ГОСТ 2.106-68. Пояснительная записка должна иметь титульный лист, бланк задания на курсовое проектирование, содержание курсового проекта, список использованных источников.

При защите курсового проекта руководитель должен проверить качество работы, ее соответствие заданию, усвоение обучающимся основного учебного материала.

#### *1.1 Тематика курсовых проектов*

Тематика курсовых проектов должна отражать реальные конкретные задачи.

При составлении заданий необходимо исходить из примерно одинаковой сложности задания на каждого обучающегося.

Задания выполняются индивидуально, предусматривают разработку базы данных: выбор и построение модели, выявление атрибутов, их взаимосвязей и ограничений, определение требований к создаваемому программному приложению; реализацию базы данных: выбор и обоснование СУБД, построение словаря данных, заполнение базы данных значениями, создание приложения базы данных; оценку работы базы данных.

Возможно определение системы управления базами данных (СУБД) в задании или самостоятельный выбор СУБД студентом в ходе выполнения курсового проекта. Примерные темы: Проектирование и реализация базы данных в СУБД ACCESS.

Проектирование и реализация базы данных в DELPHI. Проектирование и реализация базы данных.

#### 1.2 *Содержание курсового проекта:*

Курсовой проект состоит из пояснительной записки объемом около 25-30 страниц, графической части и диска с реализованной базой данных и программным приложением. Пояснительная записка составляется следующим образом:

- титульный лист;
- задание на курсовое проектирование;
- содержание с указанием страниц разделов;
- текстовая часть;
- приложения с распечатками программных модулей;
- список используемых источников;

Графическая часть должна состоять из чертежей:

- структура базы данных;
- структура таблицы базы данных.

### **2 ОБЩИЕ ТРЕБОВАНИЯ К ВЫПОЛНЕНИЮ КУРСОВОГО ПРОЕКТА:**

#### *2.1 Требования к выполнению пояснительной записки*

Пояснительная записка должна содержать следующие разделы:

- 1 Введение.
- 2 Предварительное планирование и проверка осуществимости.
- 3 Постановка задачи (определение требований).
- 4 Разработка базы данных.
- 5 Реализация базы данных:
- 5.1 Выбор и обоснование СУБД.
- 5.2 Построение словаря данных.
- 5.3 Заполнение базы данных значениями.
- 5.4 Создание приложения.
- 6 Оценка работы и поддержка базы данных.
- 7 Заключение.
- 8 Список использованных источников.

Для обеспечения правил выполнения и оформления пояснительной записки следует выполнять требования ГОСТ 2.105-79 «Общие требования к текстовым документам»; ГОСТ 2.106-68 «Текстовые документы»; ГОСТ 2.004-88 «Общие требования к выполнению конструкторских и технологических документов на печатающих и графических устройствах вывода ЭВМ» ГОСТ 2.004-8.

Заголовки структурных элементов "РЕФЕРАТ", "КУРСОВОЙ ПРОЕКТ", "СОДЕРЖАНИЕ", "ВВЕДЕНИЕ", "ЗАКЛЮЧЕНИЕ", "СПИСОК ИСПОЛЬЗОВАННЫХ ИСТОЧНИКОВ", «ПРИЛОЖЕНИЕ» не нумеруются. Их следует располагать в середине строки без точки в конце и печатать прописными буквами, не подчеркивая.

При оформлении текстового документа с применением печатающих и графических устройств вывода ЭВМ (ГОСТ 2.004-88) рекомендуются параметры: текстового редактора Word: шрифт Тimes New Roman, Кегль 13 (14), абзацный отступ 1,25 см, на одной стороне листа белой бумаги через полтора межстрочных интервала.

Текст следует печатать, соблюдая следующие размеры полей: правое – не менее 10 мм, верхнее и нижнее – не менее 20 мм, левое – не менее 30 мм.

Содержание пояснительной записки следует подразделять на основные части: разделы, подразделы, пункты и подпункты. Каждая часть должна иметь порядковый номер. Нумерация производится арабскими цифрами в пределах документа. Номера раздела состоят из номера раздела и подраздела, разделенных точкой. Наименование разделов и подразделов должно быть арабским и соответствовать содержанию документа и записываться в виде заголовков. Разделы, подразделы, пункты, подпункты основной части следует нумеровать арабскими цифрами и записывать с абзацного отступа. Разделы должны иметь порядковые номера в пределах всего текста пояснительной записки ВКР, за исключением приложений. Порядковый номер раздела обозначается арабскими цифрами без точки.

Переносы слов и их сокращения в заголовках не допускаются, и точку в конце заголовка не ставят. Если заголовки состоят из 2-х и более предложений, их разделяют точкой. Каждый раздел пояснительной записки начинают с новой страницы. Цифры, указывающие номера пунктов не должны выступать за границы абзаца. Для разделов и подразделов расстояние между последней строкой и последующим заголовком должно быть примерно 15мм.

Терминология и определения должны быть едиными и соответствовать общепринятым в научно-технической литературе. Условное буквенное обозначение должно соответствовать государственным Стандартам.

Значение символов и числовых коэффициентов должны быть приведены под формулой. Формулы нумеруются арабскими цифрами в пределах раздела и порядкового номера формулы, разделенных точкой.

Например:

 $B=\Pi+O(2.1)$ 

Иллюстрации (чертежи, графики, схемы, компьютерные распечатки, диаграммы, фотоснимки) следует располагать в пояснительной записке непосредственно после текста, в котором они упоминаются впервые, или на следующей странице и обозначают словом «Рисунок».

Иллюстрации могут быть в компьютерном исполнении, в том числе и цветные.

На все иллюстрации должны быть даны ссылки в курсовой работе.

Чертежи, графики, диаграммы, схемы, иллюстрации должны соответствовать требованиям государственных стандартов Единой системы конструкторской документации (ЕСКД).

Иллюстрации, за исключением иллюстраций приложений, следует нумеровать арабскими цифрами сквозной нумерацией.

Если рисунок один, то он обозначается «Рисунок 1». Слово «рисунок» и его наименование располагают посередине строки.

Допускается нумеровать иллюстрации в пределах раздела. В этом случае номер иллюстрации состоит из номера раздела и порядкового номера иллюстрации, разделенных точкой. Например, Рисунок 1.1.

Иллюстрации каждого приложения обозначают отдельной нумерацией арабскими цифрами с добавлением перед цифрой обозначение приложения. Например, Рисунок А.3.

Иллюстрации, при необходимости, должны иметь наименование и пояснительные данные (подрисуночный текст).

После номера рисунка ставится тире, наименование пишется с прописной буквы. Слово «Рисунок» и наименование помещают после пояснительных данных и располагают посередине строки.

При ссылках на иллюстрации следует писать «…в соответствии с рисунком 2» при сквозной нумерации и «…в соответствии с рисунком 1.2» при нумерации в пределах раздела.

Цифровой материал необходимо оформлять в виде таблиц.

Таблицы применяют для лучшей наглядности и удобства сравнения полученных результатов и показателей. Наименование таблицы должно отражать её содержание, быть

точным, кратким. Наименование таблицы следует помещать над таблицей слева, без абзацного отступа в одну строку с ее номером через тире.

Таблицу следует располагать непосредственно после текста, в котором она упоминается впервые, или на следующей странице.

На все таблицы в тексте должны быть ссылки. При ссылке следует писать слово «таблица» с указанием ее номера.

Таблицу с большим числом строк допускается переносить на другой лист (страницу). При переносе части таблицы на другой лист (страницу) слово «Таблица», ее номер и наименование указывают один раз слева над первой частью таблицы, а над другими частями также слева пишут слова «Продолжение таблицы» и указывают номер таблицы.

При использовании справочной литературы даются ссылки на использованные источники с указанием в квадратных скобках порядкового номера источника, помещенного в конце пояснительной записки.

#### *2.2 Требования к выполнению графической части курсового проекта.*

Графическая часть выполняется в полном соответствии с действующими стандартами ЕСКД. Выполняется на листах любых форматов, установленных ГОСТ 2.301- 68. Основная надпись ГОСТ 2.104-68 Общий объем графической части 1 лист формата А1.

#### **2 МЕТОДИКА ВЫПОЛНЕНИЯ РАЗДЕЛОВ КУРСОВОГО ПРОЕКТА**

Основные вопросы, касающиеся курсового проектирования, разрабатываются в процессе изучения курса «Базы данных» при выполнении практических работ. Далее дается только краткая характеристика разделов пояснительной записки и краткие теоретические сведения по разработке базы данных.

#### **1 Раздел. Введение.**

Во введении следует дать краткий анализ проведенной работы:

- 1.1 необходимость применения баз данных в предприятиях и организациях любых форм собственности и разрабатываемой базы данных для конкретного предприятия или организации,
- 1.2 описание реализованной базы данных,
- 1.3 описание программного приложения для базы данных,
- 1.4 структура файлов базы, находящихся на диске, порядок установки базы данных и программного приложения на компьютер пользователя.

#### **2 Раздел. Предварительное планирование и проверка осуществимости**

В ходе предварительного планирования проводится разработка стратегического плана базы данных: в каком виде на данный момент осуществляется работа по рассматриваемой задаче на предприятии или организации, существует ли уже какой-то вариант разрабатываемой базы данных или прикладных программ, используются ли другие базы данных, какие из них могут быть связаны с разрабатываемой, какие новые приложения находятся в процессе создания. Эта информация должна быть использована для установления связей между разрабатываемой базой данных и другими приложениями. Она также помогает определить будущие требования к системе и получить от системы БД экономическую выгоду.

В ходе проверки осуществимости определяется:

- 1. технологическая осуществимость, т.е. определение доступности оборудования и программного обеспечения, необходимых для работы базы данных.
- 2. операционная осуществимость, т.е. выяснение наличия персонала, способного работать с базой данных.
- 3. экономическая целесообразность: как скоро можно ожидать выгоду, каковы издержки и риски при реализации системы базы данных, как система базы данных может помочь в реализации долговременных планов организации.

#### 3 Раздел. Постановка задачи

Постановка залачи или определение требований к системе базы данных включает в общем случае выбор целей базы данных, выяснение информационных потребностей различных отделов и служб, требований к оборудованию и программному обеспечению, разработка плана поэтапного создания системы, включающего выбор исходных приложений.

В ходе курсовой работы при постановке задачи следует определить содержащиеся в базе сведения о том, как она должна использоваться, и какую информацию пользователь будет получать в процессе ее эксплуатации. В результате устанавливаются атрибуты, которые должны содержаться в отношениях базы данных и уточненные требования к программному приложению. В пояснительной записке следует перечислить атрибуты и их краткие характеристики, описать какие операции с данными предусматриваются в программном приложении (ввод новых данных, корректирование или удаление существующих, поля сортировок и условия выборок из базы, форма отчета).

#### 4 Раздел. Разработка базы данных

Разработка базы данных проводится по методу Сущность-связь, который включает этапы:

- $1<sup>1</sup>$ выявление сущностей и связей между ними,
- построение ER-диаграмм с учетом всех сущностей и их связей, 2.
- 3. формирование набора предварительных отношений с указанием предполагаемого первичного ключа для каждого отношения и использованием ER-диаграмм,
- 4. добавление неключевых атрибутов в отношение,
- 5. приведение предварительных отношений к нормальной форме Бойса-Кодда,
- 6. пересмотр ER-диаграмм при невозможности приведения к нормальной форме Бойса-Кодда или невозможности логического обоснования нахождения некоторых атрибутов в предварительных отношениях.

#### Метод сущность-связь

Метод сущность-связь называют также методом ER-диаграмм (Essence-сущность, Relation-связь).

Основными понятиями метода являются следующие:

- сущность
- атрибут сущности
- КЛЮЧ СУЩНОСТИ
- связь между сущностями
- степень связи
- класс принадлежности экземпляров сущности
- ER-диаграммы

Сущность представляет собой множество вещей одного типа, информация о которых хранится в базе данных. Экземпляры (элементы) сущности отличаются друг от друга и однозначно идентифицируются. Названиями сущностей, как правило, являются существительные, например: Преподаватель, Группа.

Атрибут представляет собой свойство сущности. Так, атрибутами сущности Преподаватель может быть Фамилия, Стаж работы, Оклад и т.д.

Ключ сущности – атрибут или набор атрибутов, используемый для идентификации экземпляра сущности.

Связь двух и более сущностей предполагает зависимость между атрибутами этих сущностей. Название связи обычно представляются глаголами. Например: Преподаватель Ведет Предмет.

Следует иметь в виду, что в процессе проектирования могут быть получены несколько вариантов одной БД. Так, два разных проектировщика, рассматривая одну и ту же проблему, могут получить различные наборы сущностей и связей. При этом оба варианта могут быть рабочими, и выбор лучшего из них будет результатом личных предпочтений.

С целью повышения наглядности и удобства проектирования для представления сущностей и связей между ними используются ER-диаграммы.

Например, на рис.1 приведена ER-диаграмма сущностей Преподаватель и Дисциплина и связи между ними Ведет Дисциплину:

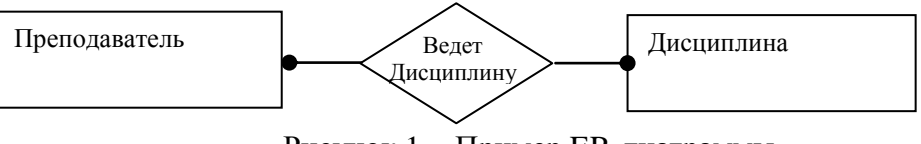

Рисунок 1 - Пример ER-диаграммы

На начальном этапе проектирования БД выделяют атрибуты, составляющие ключ сущностей. На основе анализа ER диаграмм формируют отношения проектируемой БД. При этом учитывается степень связи сущностей и класс их принадлежности.

Степень связи является характеристикой связи между сущностями, которая может быть типа: 1:1, 1:М, М:1, М:М.

*Связь 1:1* имеет место в том случае, когда одному экземпляру первой сущности соответствует один экземпляр другой.

*Связь 1:М* имеет место, если одному экземпляру первой сущности соответствуют один или несколько экземпляров второй.

*Связь М:1* имеет место, если нескольким экземплярам первой сущности соответствует один экземпляр другой.

Связь М:М имеет место, если нескольким экземплярам первой сущности соответствуют несколько экземпляров другой.

*Класс принадлежности* может быть обязательным и необязательным. Класс принадлежности является обязательным, если все экземпляры этой сущности обязательно участвуют в рассматриваемой связи, в противном случае класс принадлежности является необязательным.

#### **Правила формирования отношений**

Правила формирования отношений основываются на учете степени связи между сущностями и класса принадлежности экземпляров сущностей.

Рассмотрим 6 правил.

Формирование отношений для связи 1:1

*Правило 1.* Если имеется тип связи 1:1 и класс принадлежности обеих сущностей обязательный, то формируется одно отношений. Первичным ключом может быть ключ любой из сущностей.

*Правило 2.* Если тип связи 1:1 и класс принадлежности одной сущности обязательный, другой - необязательный, то под каждую из сущностей формируется по отношению с первичными ключами, являющимися ключами соответствующих сущностей. Далее к отношению, сущность которого имеет обязательный класс принадлежности, добавляется в качестве атрибута ключ сущности с необязательным классом.

*Правило3.* Если степень связи 1:1 и класс принадлежности обеих сущностей является необязательным, то используются три отношения. Два отношения соответствуют связываемым сущностям, ключи которых являются первичными ключами в этих отношениях. Третье отношение является связным между первыми двумя, поэтому его ключ объединяет ключевые атрибуты связываемых отношений.

Формирование отношений для связи 1:М

*Правило 4.* Если тип связи 1:М (или М:1) и класс принадлежности М-связной сущности обязательный, то достаточно формирование двух отношений (по одному на каждую сущность). При этом первичными ключами этих отношений являются ключи их сущностей.

Кроме этого, ключ 1-связной сущности добавляется как атрибут (внешний ключ) в отношение, соответствующее М-связной сущности.

Правило 5. Если тип связи 1:М (М:1) и класс принадлежности М-связной сущности является необязательным, то необходимо формирование трех отношений. Два отношения соответствуют связываемым сущностям, ключи которых являются первичными в этих отношениях. Третье отношение является связным между первыми двумя. (его ключ объединяет ключевые атрибуты связываемых отношений)

Формирование отношений для связи М:М.

Правило 6. Если тип связи М:М, то независимо от класса принадлежности сущностей формируются три отношения. Два отношения соответствуют связываемым сущностям и их ключи являются первичными ключами этих отношений. Третье отношение является связным между первыми двумя, а его ключ объединяет ключевые атрибуты связываемых отношений.

#### Нормализация отношений

Нормализация - процесс приведения реляционных таблиц к стандартному виду. При этом БД избавляется от избыточного дублирования данных и аномалий.

Избыточность данных - повторение данных в БД. Аномалиями называют такую ситуацию в БД, которая приводит к противоречиям в БД: аномалия ввода, аномалия обновления, аномалия удаления. Аномалия обновления - изменение значения одного данного может повлечь за собой просмотр всей таблицы и соответствующие изменения некоторых других записей таблицы. Аномалия удаления - при удалении какого-либо данного из таблицы может пропасть и другая информация, которая напрямую не связана с удаляемыми данными. Аномалия добавления - информацию в таблицу нельзя поместить до тех пор, пока она не полная, либо вставка новой записи требует дополнительного просмотра таблицы.

Для определения нормальных форм введем понятия:

Функциональная зависимость - значение атрибута в кортеже (строке) однозначно определяет значение другого атрибута в кортеже (каждому значению А, соответствует в точности одно значение В). Транзитивная зависимость, если для атрибутов А, В и С выполняется условие:  $A \rightarrow B$ , и  $B \rightarrow C$ , но обратная зависимость отсутствует.

Детерминант - атрибут в левой части функциональной зависимости, определяют значения других атрибутов кортежа(строки).

Чтобы предотвратить появление или избавиться от аномалий используется метод нормальных форм, заключающийся в разбиении таблицы на несколько таблиц

1 нормальная форма. Отношение находится в 1 нормальной форме, если значения в таблице являются простыми (имеют единственное значение). Исходное отношение строится таким образом, чтобы оно было в 1–ой нормальной форме.

2 нормальная форма. Отношение находится во 2-ой нормальной форме, если оно находится в 1-ой нормальной форме, и каждый неключевой атрибут функционально полно зависит от первичного ключа - составного (никакие неключевые атрибуты не являются функционально зависимыми от части ключа).

Для устранения частичной зависимости и перевода отношения во 2-ю нормальную форму необходимо, используя операцию проекции, разложить его на несколько отношений:

- построить проекцию без атрибутов, находящихся в частичной зависимости от первичного ключа

- построить проекции на части составного первичного ключа и атрибуты, зависящие от этих частей.

3 нормальная форма. Отношение находится в 3-ей нормальной форме, если оно находится во 2-ой нормальной форме и все неключевые атрибуты взаимно независимы (каждый неключевой атрибут нетразитивно зависит от первичного ключа).

Транзитивные зависимости также порождают избыточное дублирование информации в отношении. Они устраняются использованием операции проекции на атрибуты, являющиеся причиной транзитивных зависимостей.

На практике построение 3 нормальной формы является достаточным и процесс нормализации таблиц на этом заканчивается.

Однако, если в отношении имеется зависимость атрибутов составного первичного ключа от неключевых атрибутов, то необходимо перейти к усиленной нормальной форме или нормальной форме Бойса-Кодда (БКНФ). Отношение находится в БКНФ, если оно находится в 3-й нормальной форме и в нем отсутствуют зависимости ключей (атрибутов составного ключа) от неключевых атрибутов.

#### *Пример проектирования БД учебной части*

БД учебной части по заданию содержит следующие сведения:

**ФИО** – фамилия и инициалы преподавателя (возможность совпадения фамилии и инициалов у преподавателей исключена)

**Разряд** – преподавательский разряд

**Оклад** – оклад преподавателя по разряду

**ПрКом** – предметная комиссия, в которой работает преподаватель

**Стаж** – преподавательский стаж

**ДСтаж** –доплата за стаж работы

**Предмет** – название предмета, который ведет преподаватель **Группа** – номер группы, в которой преподаватель проводит занятия. **Кол\_час** – количество часов на проводимый в группе предмет

*1 этап проектирования – выделение сущностей и связей между ними:* Сущности

 *Тип сущности Ключ* **ПРЕПОДАВАТЕЛЬ ФИО ЗАНЯТИЕ Группа, Предмет РАЗРЯД Разряд СТАЖ Стаж**

 Связи между сущностями:  *Тип связи Типы сущностей* **ИМЕЕТ\_РАЗРЯД ПРЕПОДАВАТЕЛЬ, РАЗРЯД ВЕДЕТ\_ЗАНЯТИЕ ПРЕПОДАВАТЕЛЬ, ЗАНЯТИЕ**

**ИМЕЕТ\_СТАЖ ПРЕПОДАВАТЕЛЬ, СТАЖ**

 *2 этап построение ER-диаграмм:*

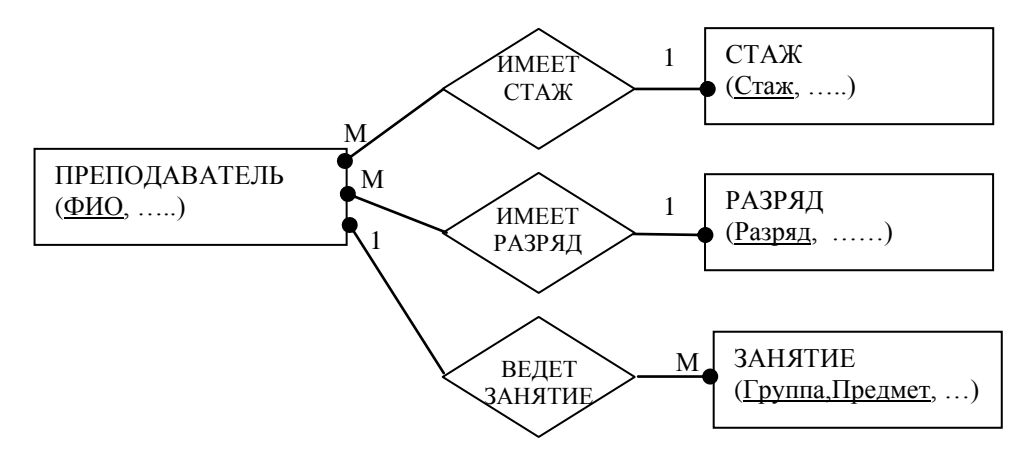

Виды связей:

Связь ИМЕЕТ РАЗРЯД является связью типа М:1, т.к. одинаковый разряд могут иметь несколько преподавателей. Сущность ПРЕПОДАВАТЕЛЬ имеет обязательный класс принадлежности, т.е. каждый преподаватель имеет свой разряд. Сущность РАЗРЯД имеет необязательный класс принадлежности, т.е. возможны такие значения разряда, которые не имеет ни один преподаватель.

Связь ИМЕЕТ СТАЖ является связью М:1, т.к. одинаковый стаж могут иметь разные преподаватели. Сущность ПРЕПОДАВАТЕЛЬ имеет обязательный класс принадлежности , т.е. каждый преподаватель имеет свой стаж педагогической работы. Сущность СТАЖ имеет необязательный класс принадлежности, т.е. возможны такие значения стажа, которые не имеет ни один преподаватель*.*

Связь ВЕДЕТ ЗАНЯТИЕ имеет тип 1:М, т.к. преподаватель может вести несколько занятий, а занятие может проводиться только одним преподавателем. Обе сущности имеют обязательный класс принадлежности (предполагаем, что нет преподавателей, непроводящих занятия и нет занятий, которые не обеспечены преподавателями).

*3 этап проектирования – формирование набора предварительных отношений с указанием предполагаемого первичного ключа для каждого отношения на основе анализа диаграммы:*

На основе анализа диаграммы и с помощью шести правил формируем набор предварительных отношений:

Связь ИМЕЕТ\_РАЗРЯД удовлетворяет условиям правила 4, в соответствии с которым получаем два отношения:

1.ПРЕПОДАВАТЕЛЬ (ФИО, Разряд, ….) – добавился внешний ключевой атрибут Разряд

2.РАЗРЯД (Разряд, …)

Связь ИМЕЕТ СТАЖ удовлетворяет условиям правила 4, получаем два отношения: 1.ПРЕПОДАВАТЕЛЬ(ФИО, Стаж,…) – добавился внешний ключевой атрибут Стаж 2.СТАЖ (Стаж,…)

Связь ВЕДЕТ ЗАНЯТИЕ удовлетворяет условиям правила 4, получаем два отношения: 1.ПРЕПОДАВАТЕЛЬ(ФИО, …)

2.ЗАНЯТИЕ(Группа, Предмет, ФИО) - добавился внешний ключевой атрибут ФИО

*4 этап проектирования - добавление неключевых атрибутов:*

ПРЕПОДАВАТЕЛЬ(ФИО, Разряд, Стаж, ПрКом)

РАЗРЯД(Разряд, Оклад)

СТАЖ (Стаж, Д\_стаж)

ЗАНЯТИЕ(Группа, Предмет, ФИО, №каб)

*5этап - проверяем определенные отношения на соответствие нормальной форме Бойса-Кодда.*

После определения отношений проверяем их на соответствие требованиям нормальной формы Бойса-Кодда. Полученная схема имеет вид:

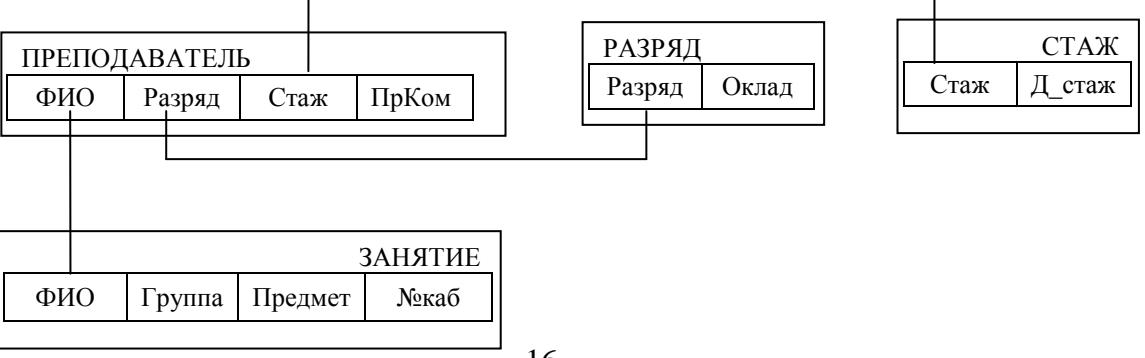

#### 5 Раздел. Реализация базы данных

#### 5.1 Выбор и обоснование СУБД

Если в задании не указана конкретная СУБД (система управления базами данных), например. Access, студент должен сам подобрать подходящую, консультируясь с преподавателем. Это могут быть СУБД: Paradox, FoxPro, dBase, Access и прочие. При реализации в Access база данных и приложение создается в среде этой СУБД, в остальных случаях приложение разрабатывается в среде Delphi.

5.2 Построение словаря данных

Словарь данных включает в себя информацию о структурах данных, взаимосвязях файлов БД друг с другом, типах данных и форматах их представления, принадлежности данных пользователям, кодах защиты и разграничения доступа и т.п.

В СУБД Access функции словаря данных выполняются непосредственно в ней, в Delphi реализуется с помощью утилиты Database Desktop.

Основные правила создания баз данных и таблиц в Access или в среде Delphi и типы данных основных СУБД можно узнать из методических пособий по лабораторнопрактическим работам по курсу «Базы данных» или из литературы.

В пояснительной записке следует кратко описать создание базы данных и входящих в нее таблиц. Структура таблиц дается в виде таблицы.

Например, таблица ПРЕПОДАВАТЕЛЬ, которая реализована в СУБД РАКАДОХ:

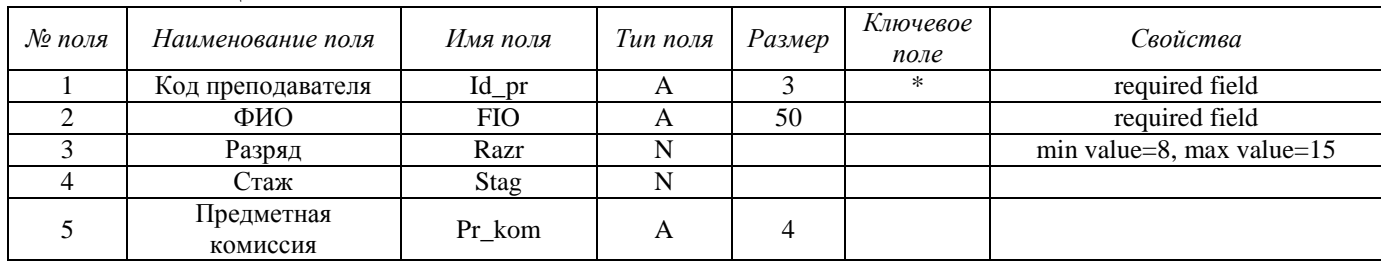

имя таблины<sup>•</sup> PREP.DB

Аналогично для всех таблиц БД.

#### 5.3 Заполнение базы данных значениями.

Для наглядности и возможности оценки работы базы данных и приложения следует ввести 5-10 строк значений в таблицы БД. Заполненные данные даются в пояснительной записке.

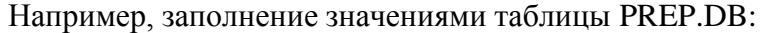

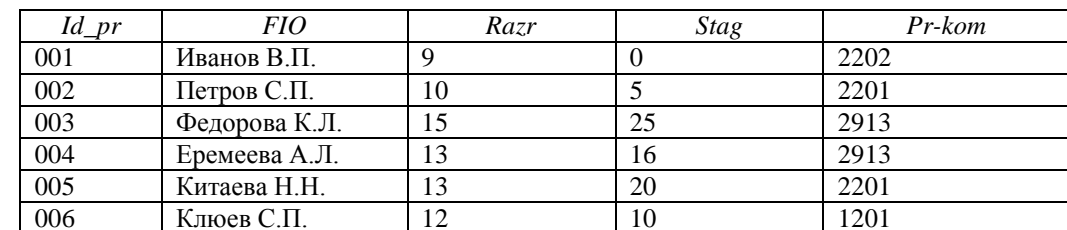

Аналогично для всех таблиц БД.

#### 5.4 *Создание приложения*

Разрабатывается алгоритм программы, согласно требованиям, уточненным на этапе постановки задачи. Блок-схема алгоритма дается в пояснительной записке и выполняется в графической части. Например, примерный алгоритм для приложения к БД «Учебная часть»

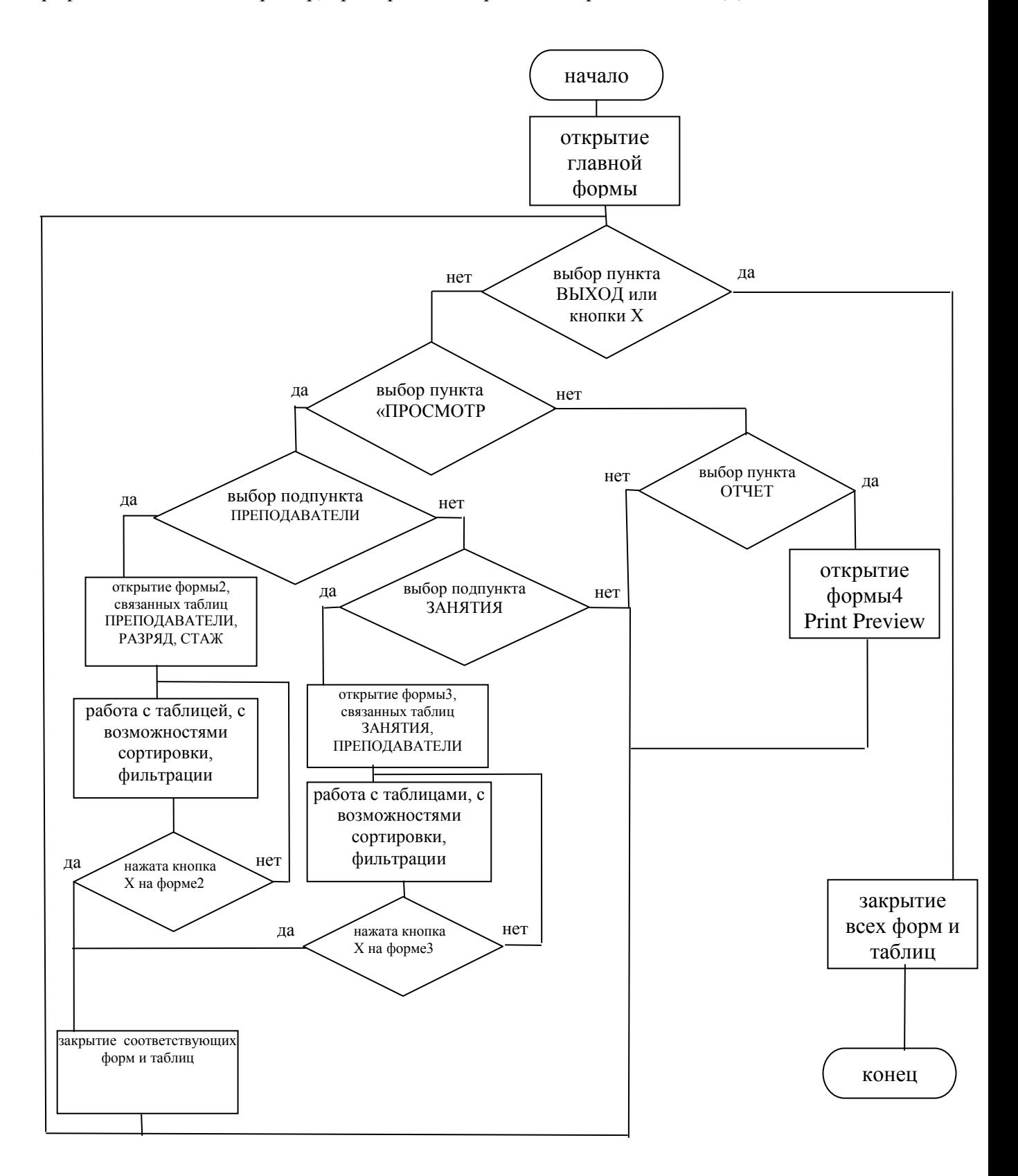

На основе алгоритма создается приложение. Приложение представляет собой программу или комплекс программ, обеспечивающих автоматизацию обработки информации для базы данных. Приложения могут создаваться в среде и вне среды СУБД. Приложения, разработанные в среде СУБД, часто называют приложениями СУБД, а приложения, разработанные вне СУБД - внешними приложениями.

Приложение должно иметь удобный пользовательский интерфейс, обязательно включающий кнопки и/или меню, отчеты, обеспечивать надежную работу с базой данных.

Для приложений, созданных в Delphi, в пояснительной записке следует дать тексты программных модулей и файла описания форм.

Так как представление структуры базы данных, экранных форм, запросов, отчетных форм в Microsoft Access обеспечивается внутренней реализацией СУБД, то представление полного программного кода базы данных, написанной на Microsoft Access является невозможным, в связи с отсутствием такового. Однако, при создании экранных форм для присвоения различных функций элементам управления - кнопкам - используется внутренний язык СУБД - Access Basic. Процедуры, написанные на этом языке, представляются в пояснительной записке.

6 Раздел. Оценка работы и поддержка базы данных

После завершения реализации работа системы оценивается с точки зрения обеспечения выполнения предъявленных требований. В случае необходимости вносятся изменения и поправки.

7 Раздел. Графическая часть

Приводится структура базы данных и структуры таблиц.

8.Заключение

В заключении подводятся итоги по каждой из задач, поставленных во введении к курсовой работе, и делается общий вывод по теме работы. Рекомендуется определить возможности внедрения базы данных и направления дальнейшего совершенствования разработанной системы.

9. Список использованных источников

Сведения об источниках, которые были использованы в ходе работы над курсовой работой, приводятся в разделе «Список использованных источников». Допускается приведение одного и того же источника в указанном списке только один раз.

Список формируется в алфавитном порядке фамилий первых авторов и (или) заглавий. Право выбора способа формирования списка использованных источников предоставляется автору работы.

#### **Примерная тематика курсовых проектов**

- 1. Разработка базы данных компьютерной техники и периферийных устройств.
- 2. Разработка базы данных «Документооборот предприятия».
- 3. Разработка базы данных для информационной системы анализа финансового состояния предприятия.
- 4. Разработка базы данных для информационной системы кодирования готовой продукции предприятия.
- 5. Разработка базы данных для информационной системы учета операций торгового предприятия.
- 6. Разработка базы данных «Оптовый склад».
- 7. Разработка базы данных «Поставка продукции».
- 8. Разработка базы данных «Производство сельскохозяйственной продукции».
- 9. Разработка базы данных «Система заказов».
- 10. Разработка базы данных «Клиенты предприятия».
- 11. Разработка базы данных «Отдел кадров».
- 12. Разработка базы данных «Приказы и распоряжения».
- 13. Разработка базы данных «Отдел записи актов гражданского состояния».
- 14. Разработка базы данных для информационной системы «Кредит».
- 15. Разработка базы данных «Лечебное медицинское учреждение».
- 16. Разработка базы данных «Библиотека».
- 17. Разработка базы данных для информационной системы мониторинга социальноэкономического состояния города.
- 18. Разработка базы данных для информационной системы учета результатов голосования.
- 19. Разработка базы данных для информационной системы оценки эффективности портфеля ценных бумаг.
- 20. Разработка базы данных для биржевой механической торговой системы.
- 21. Разработка базы данных web-сайта торгового предприятия.
- 22. Разработка базы данных «Статистика работы с информационным ресурсом».
- 23. Разработка базы данных «Абитуриент».
- 24. Разработка базы данных электронных учебников.
- 25. Разработка базы данных для автоматизированной системы оценки уровня знаний.
- 26. Разработка базы данных «Трудоустройство».
- 27. Разработка базы данных «Рекламное агентство».
- 28. Разработка базы данных «Санатории Кавказских Минеральных Вод».
- 29. Разработка базы данных «Каталог продукции предприятия».
- 30. Разработка базы данных «Выпускники вуза».
- 31. Разработка базы данных «Производственная практика».
- 32. Разработка базы данных «Торговое предприятие».
- 33. Разработка базы данных «Складской учет».
- 34. Разработка базы данных по учету результатов производственной деятельности предприятия.
- 35. Разработка базы данных «Клиенты предприятия».
- 36. Разработка базы данных по учету трудозатрат на предприятии.
- 37. Разработка базы данных по учету результатов деятельности предприятия общественного питания.
- 38. Разработка базы данных «Снабжение комплектующими».
- 39. Разработка базы данных по учету продаж компьютерной техники.
- 40. Информационная система учета трудозатрат фирмы-разработчика программного обеспечения.
- 41. Разработка базы данных по учету деятельности сети торговых точек.
- 42. Разработка базы данных по учету рабочего времени сотрудников салона красоты.
- 43. Разработка базы данных по учету документации кафедры.
- 44. Разработка базы данных по учету текущей успеваемости студентов.
- 45. Разработка базы данных для интернет-магазина.
- 46. Разработка базы данных для мониторинга посещений сайта.
- 47. Разработка базы данных «Поставщики предприятия».
- 48. Разработка базы данных «Основные средства предприятия».
- 49. Разработка базы данных «Оргтехника предприятия».
- 50. Разработка базы данных «Студенты».
- 51. Разработка базы данных «Санаторно-курортный комплекс».
- 52. Разработка базы данных «Туроператор».
- 53. Разработка базы данных «Агентство недвижимости».
- 54. Разработка базы данных «Прокат кинофильмов
- 55. Разработка базы данных «Электронная библиотека»
- 56. Разработка интерактивной справочной системы «Город X»

## **ПРИЛОЖЕНИЕ Б**

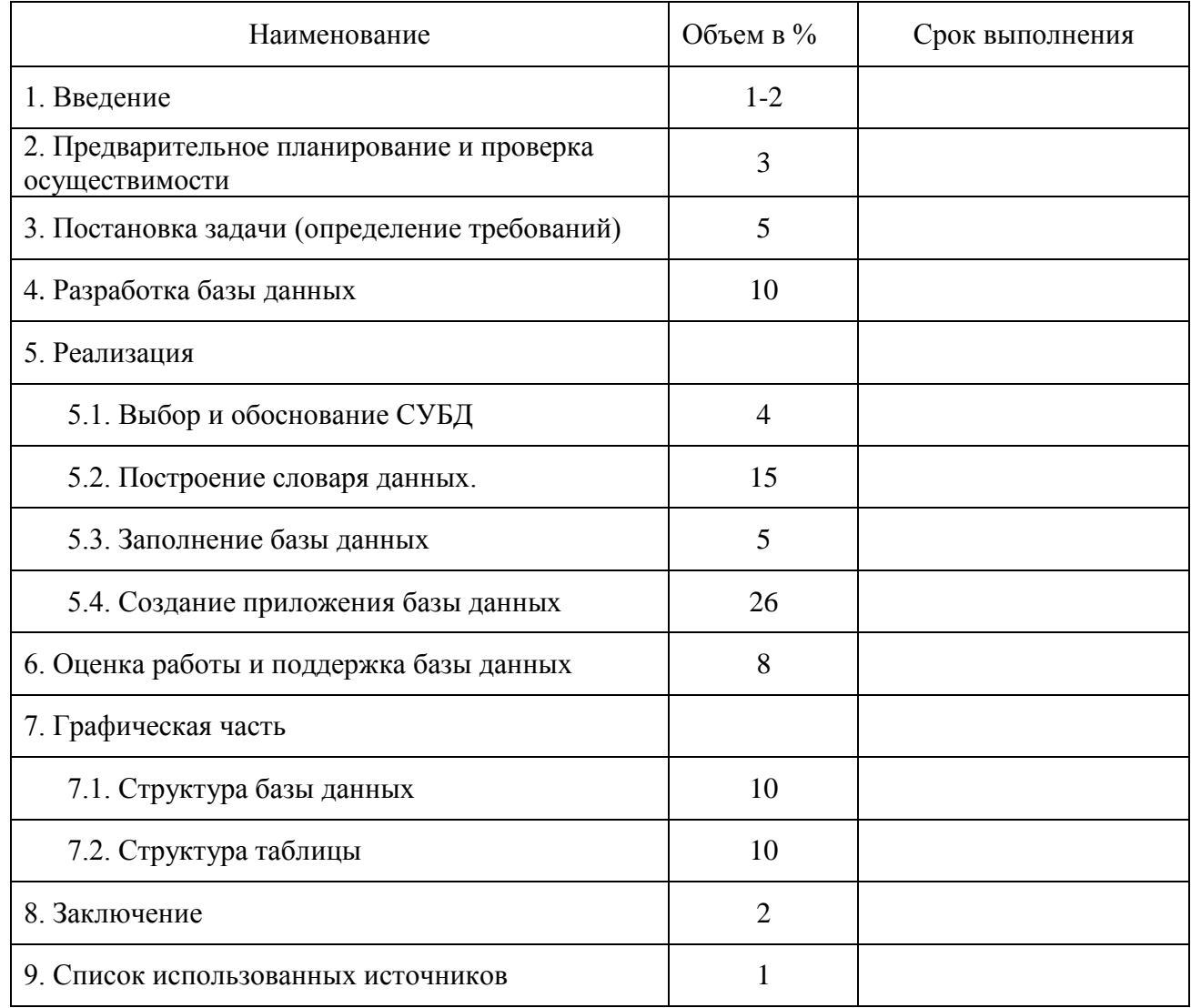

# **СОДЕРЖАНИЕ ПРОЕКТНОГО ЗАДАНИЯ**

#### **МИНИСТРЕСТВО НАУКИ И ВЫСШЕГО ОБРАЗОВАНИЯ РОССИЙСКОЙ ФЕДЕРАЦИИ федеральное государственное бюджетное образовательное учреждение высшего образования «УЛЬЯНОВСКИЙ ГОСУДАРСТВЕННЫЙ ТЕХНИЧЕСКИЙ УНИВЕРСИТЕТ» Колледж экономики и информатики**

Специальность\_\_\_\_\_\_\_\_\_\_\_\_\_\_\_\_\_\_\_\_\_\_\_\_\_\_\_\_\_\_\_\_\_\_\_\_\_\_\_\_\_\_\_\_\_\_\_\_\_\_\_\_\_

\_\_\_\_\_\_\_\_\_\_\_\_\_\_\_\_\_\_\_\_\_\_\_\_\_\_\_\_\_\_\_\_\_\_\_\_\_\_\_\_\_\_\_\_\_\_\_\_\_\_\_\_\_\_\_\_\_\_\_\_\_\_\_\_\_\_

# **КУРСОВОЙ ПРОЕКТ**

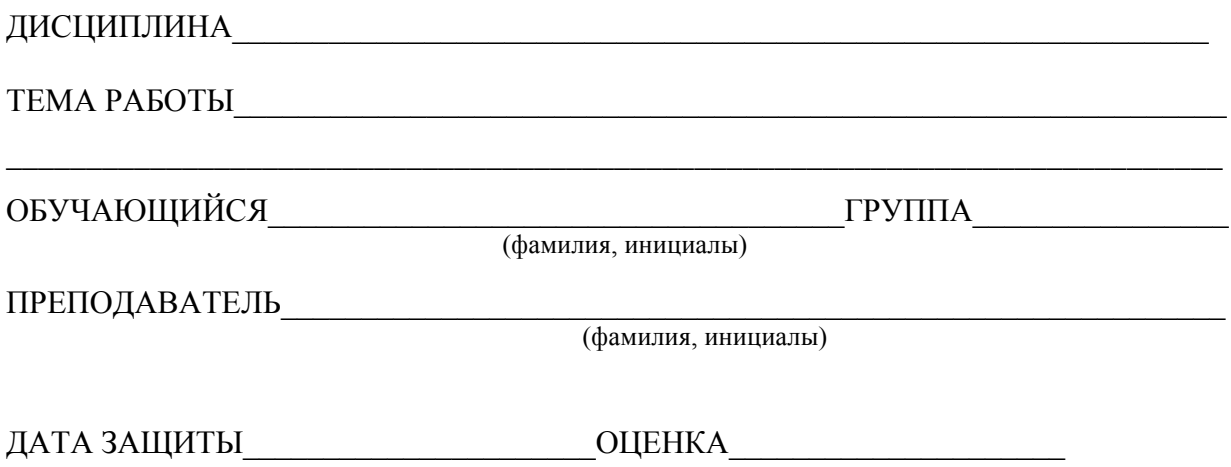

Ульяновск 2018г.

# План-график выполнения курсового проекта

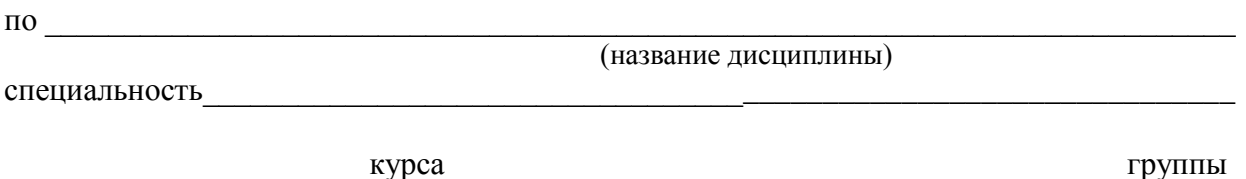

(фамилия, имя, отчество)

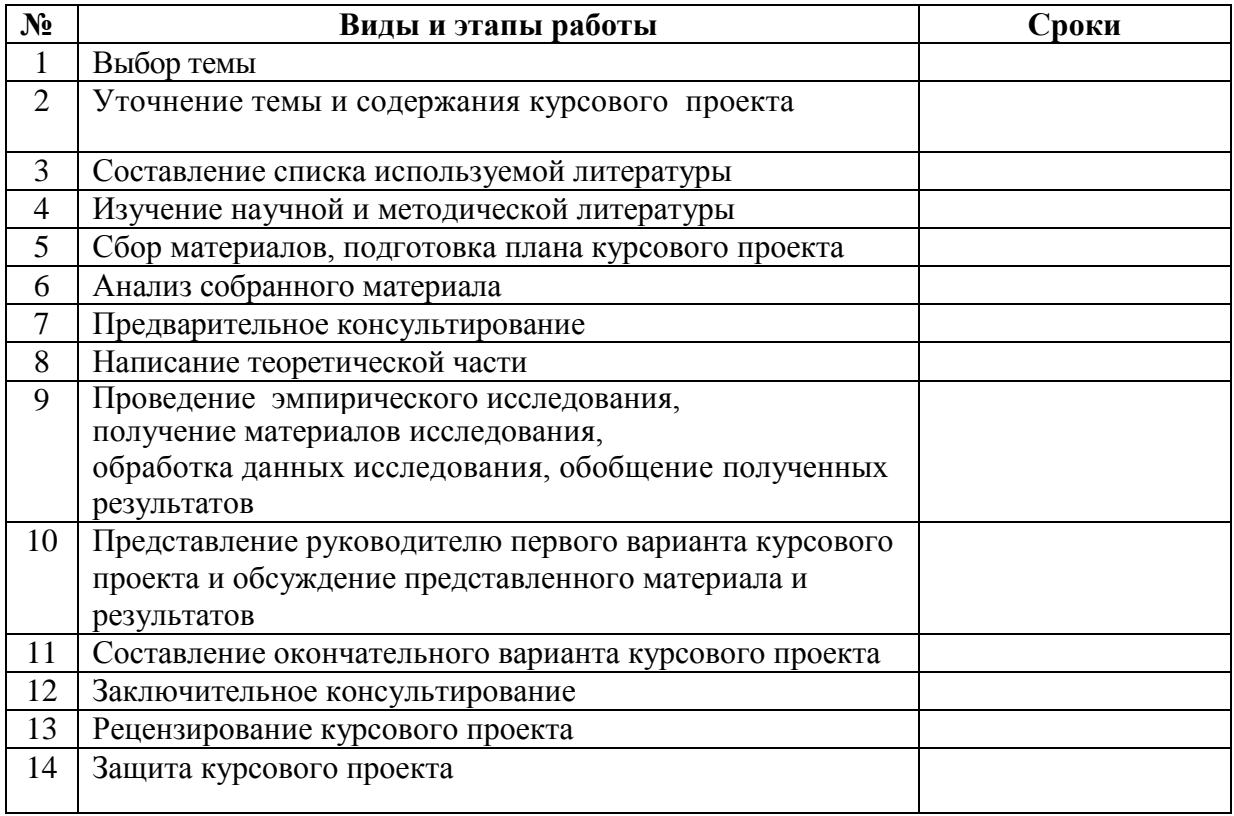

 $\frac{1}{\text{(подпис_b)}}$ 

# МИНИСТРЕСТВО НАУКИ И ВЫСШЕГО ОБРАЗОВАНИЯ РОССИЙСКОЙ ФЕДЕРАЦИИ Федеральное государственное бюджетное образовательное учреждение<br>Высшего образования<br>«УЛЬЯНОВСКИЙ ГОСУДАРСТВЕННЫЙ ТЕХНИЧЕСКИЙ УНИВЕРСИТЕТ» Колледж экономики и информатики

# Задание на курсовой проект

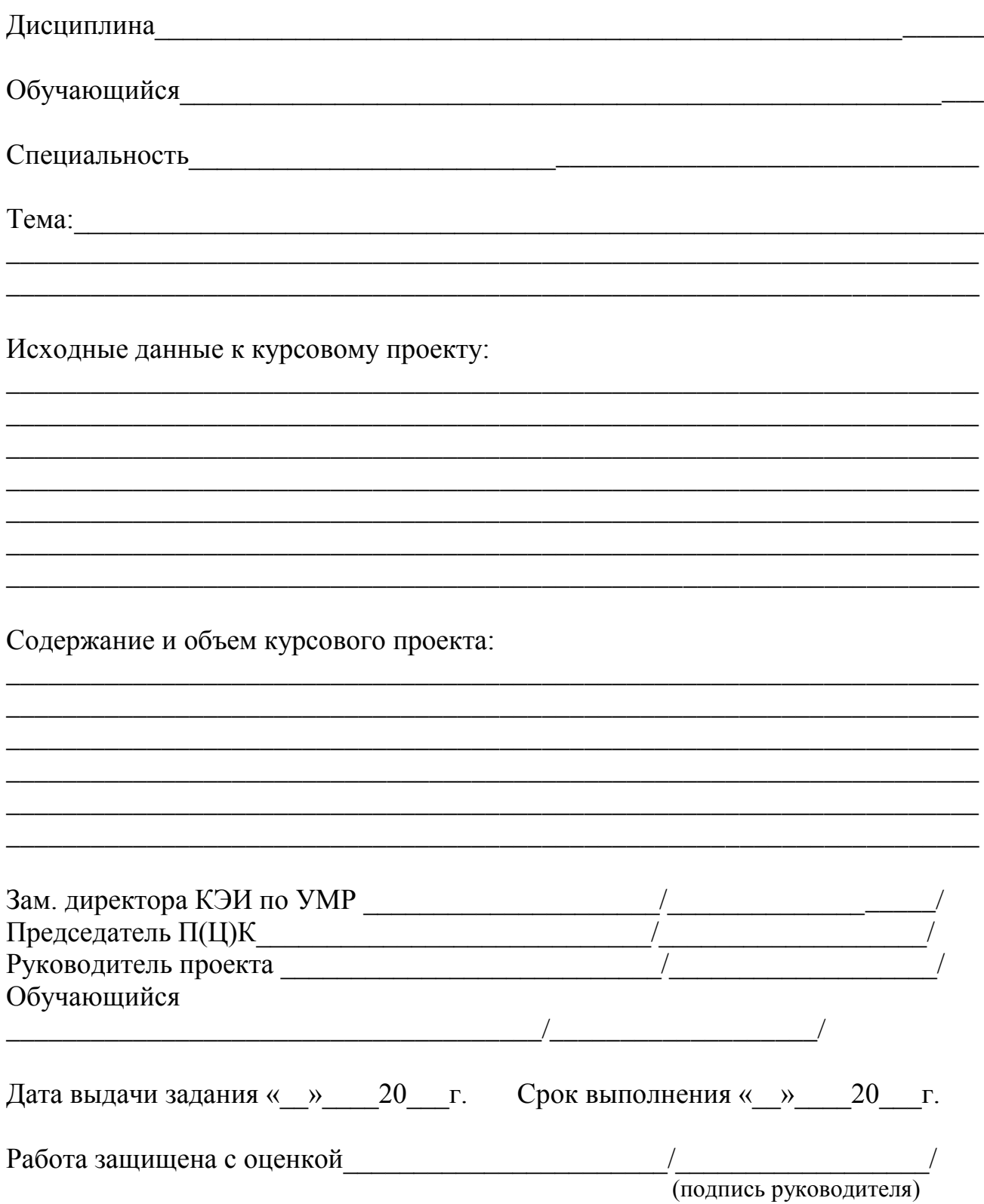

#### МИНИСТРЕСТВО НАУКИ И ВЫСШЕГО ОБРАЗОВАНИЯ РОССИЙСКОЙ ФЕДЕРАЦИИ федеральное государственное бюджетное образовательное учреждение высшего образования «УЛЬЯНОВСКИЙ ГОСУДАРСТВЕННЫЙ ТЕХНИЧЕСКИЙ УНИВЕРСИТЕТ» Колледж экономики и информатики

## Отзыв руководителя на курсовой проект

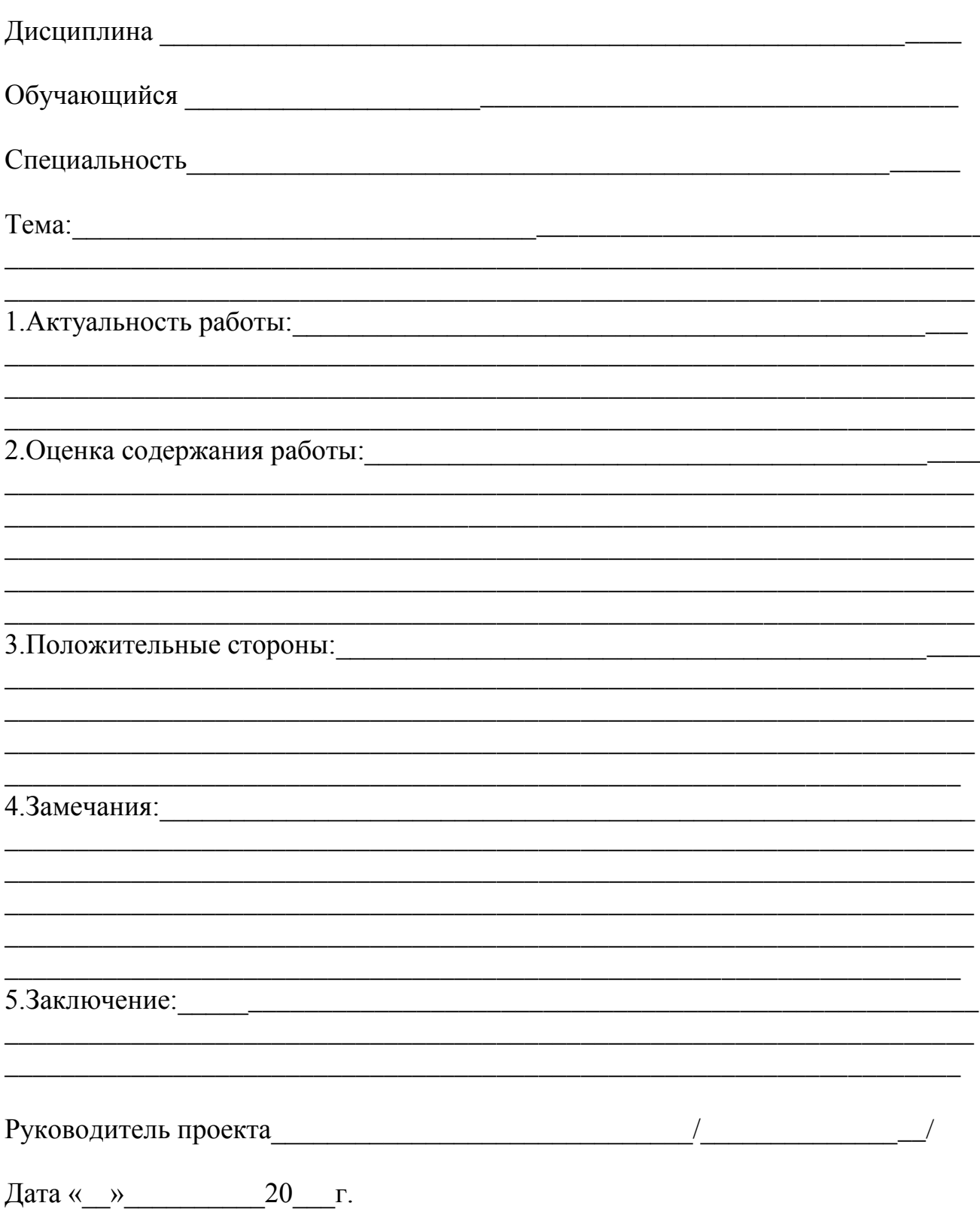